# **Amazon Route 53**

API Reference API Version 2012-02-29

×

#### **Amazon Route 53: API Reference**

Copyright © 2013 Amazon Web Services, Inc. and/or its affiliates. All rights reserved.

The following are trademarks or registered trademarks of Amazon: Amazon, Amazon.com, Amazon.com Design, Amazon DevPay, Amazon EC2, Amazon Web Services Design, AWS, CloudFront, EC2, Elastic Compute Cloud, Kindle, and Mechanical Turk. In addition, Amazon.com graphics, logos, page headers, button icons, scripts, and service names are trademarks, or trade dress of Amazon in the U.S. and/or other countries. Amazon's trademarks and trade dress may not be used in connection with any product or service that is not Amazon's, in any manner that is likely to cause confusion among customers, or in any manner that disparages or discredits Amazon.

All other trademarks not owned by Amazon are the property of their respective owners, who may or may not be affiliated with, connected to, or sponsored by Amazon.

| Welcome                         | 1  |
|---------------------------------|----|
| Actions on Hosted Zones         | 2  |
| POST CreateHostedZone           | 3  |
| GET GetHostedZone               |    |
| DELETE DeleteHostedZone         |    |
| GET ListHostedZones             | 16 |
| Actions on Resource Record Sets | 22 |
| POST ChangeResourceRecordSets   | 23 |
| GET ListResourceRecordSets      |    |
| GET GetChange                   |    |
| Common Headers                  | 54 |
| Common Errors                   | 56 |

# Welcome

This is the *Amazon Route 53 API Reference*. Route 53 is a web service that enables you to manage your DNS records.

The Amazon Route 53 API Reference contains descriptions of the following actions and elements.

- Actions on Hosted Zones (p. 2)
- Actions on Resource Record Sets (p. 22)
- Common Headers (p. 54)
- Common Errors (p. 56)

For a guide to using Route 53, see the Amazon Route 53 Developer Guide.

# **Actions on Hosted Zones**

#### Topics

- POST CreateHostedZone (p. 3)
- GET GetHostedZone (p. 9)
- DELETE DeleteHostedZone (p. 13)
- GET ListHostedZones (p. 16)

This section describes actions you can perform on hosted zones.

For more information, see Hosted Zones in the Amazon Route 53 Developer Guide.

# **POST CreateHostedZone**

#### Topics

- Description (p. 3)
- Requests (p. 3)
- Responses (p. 5)
- Errors (p. 7)
- Examples (p. 8)

# Description

This action creates a new hosted zone.

To create a new hosted zone, send a POST request to the 2012-02-29/hostedzone resource. The request body must include an XML document with a CreateHostedZoneRequest element. The response returns the CreateHostedZoneResponse element that contains metadata about the hosted zone.

#### Important

You cannot create a hosted zone for a top-level domain (TLD).

Amazon Route 53 automatically creates a default SOA record and four NS records for the zone. The NS records in the hosted zone are the name servers you give your registrar to delegate your domain to. For more information about SOA and NS records, see NS and SOA Records that Route 53 Creates for a Hosted Zone in the Amazon Route 53 Developer Guide.

When you create a zone, its initial status is PENDING. This means that it is not yet available on all DNS servers. The status of the zone changes to INSYNC when the NS and SOA records are available on all Amazon Route 53 DNS servers. For more information on creating hosted zones, see Creating a Hosted Zone in the Amazon Route 53 Developer Guide.

# Requests

## **Syntax**

## **Headers**

The request must include the headers that are required in all Route 53 requests. For more information, see Common Headers (p. 54).

| Name                    | Description                                                                                                    | Required |
|-------------------------|----------------------------------------------------------------------------------------------------|----------|
| CreateHostedZoneRequest | A complex type containing the hosted zone request<br>information.<br>Type: Complex<br>Default: None<br>Children: Name, CallerReference,<br>HostedZoneConfig                                                                                                    | Yes      |
| Name                    | The name of the domain. For resource record types that include a domain name, specify a fully qualified domain name, for example, <i>www.example.com</i> . The trailing dot is optional; Route 53 assumes that the domain name is fully qualified. This means that Route 53 treats <i>www.example.com</i> (without a trailing dot) and <i>www.example.com</i> . (with a trailing dot) and <i>www.example.com</i> . (with a trailing dot) as identical.<br>This is the name you have registered with your DNS registrar. You should ask your registrar to change the authoritative name servers for your domain to the set of NameServers returned in DelegationSet.<br>Type: String Default: None | Yes      |
| CallerReference         | A unique string that identifies the request and that<br>allows failed CreateHostedZone requests to be retried<br>without the risk of executing the operation twice. You<br>must use a unique CallerReference string every<br>time you create a hosted zone. CallerReference can<br>be any unique string; you might choose to use a string<br>that identifies your project, such as<br>MyDNSMigration_01.<br>Type: String<br>Default: None<br>Constraints: Allowable characters are any Unicode<br>code points that are legal in an XML 1.0 document. The<br>UTF-8 encoding of the value must be less than 128<br>bytes.                                                                           | Yes      |
| HostedZoneConfig        | A complex type that contains configuration information<br>for your hosted zone.<br>Type: Complex<br>Default: None<br>Children: Comment                                                                                                    | No       |
| Comment                 | Any comments you want to include about the hosted<br>zone.<br>Type: String<br>Default: None<br>Constraints: Maximum 256 characters<br>Parent: HostedZoneConfig                                                                                                    | No       |

# Responses

#### **Syntax**

```
HTTP/1.1 201 Created
<?xml version="1.0" encoding="UTF-8"?>
<CreateHostedZoneResponse xmlns="https://route53.amazonaws.com/doc/
2012-02-29/">
  <HostedZone>
     <Id>/hostedzone/Route 53 hosted zone ID</Id>
     <Name>DNS domain name</Name>
     <CallerReference>unique description</CallerReference>
     <Config>
         <Comment>optional comment</Comment>
     </Config>
     <ResourceRecordSetCount>number of resource record sets
        in the hosted zone</ResourceRecordSetCount>
  </HostedZone>
  <ChangeInfo>
     <Id>/change/unique identifier for the
      change batch request</Id>
     <Status>PENDING | INSYNC</Status>
     <SubmittedAt>date and time in Coordinated Universal Time
         format</SubmittedAt>
  </ChangeInfo>
  <DelegationSet>
      <NameServers>
         <NameServer>DNS name for Route 53 name server</NameServer>
         <NameServer>DNS name for Route 53 name server</NameServer>
         <NameServer>DNS name for Route 53 name server</NameServer>
         <NameServer>DNS name for Route 53 name server</NameServer>
      </NameServers>
  </DelegationSet>
</CreateHostedZoneResponse>
```

## Headers

The response will include the headers in all Route 53 responses. For more information, see Common Headers (p. 54).

| Name                     | Description                                                                                                    |
|--------------------------|----------------------------------------------------------------------------------------------------|
| CreateHostedZoneResponse | A complex type containing the response information for the hosted zone.<br>Type: Complex<br>Children: HostedZone, ChangeInfo, DelegationSet              |
| HostedZone               | A complex type containing the specific identifying information about the<br>hosted zone.<br>Type: Complex<br>Children: Id, Name, CallerReference, Config |

| Name                   | Description                                                                                                    |
|------------------------|----------------------------------------------------------------------------------------------------|
| Id                     | The ID of the hosted zone.<br>Type: String<br>Parent: HostedZone                                                                                                    |
| Name                   | The name of the domain. For resource record types that include a domain<br>name, specify a fully qualified domain name, for example,<br><i>www.example.com</i> . The trailing dot is optional; Route 53 assumes that<br>the domain name is fully qualified. This means that Route 53 treats<br><i>www.example.com</i> (without a trailing dot) and <i>www.example.com</i> . (with<br>a trailing dot) as identical.<br>This is the name you have registered with your DNS registrar. It is also<br>the name you delegate from your registrar to the Route 53 delegation<br>servers returned in response to this request.<br>Type: String<br>Parent: HostedZone |
| CallerReference        | A unique string that identifies the request to create the hosted zone.<br>Type: String<br>Parent: HostedZone                                                                                                    |
| Config                 | A complex type that includes the Comment element.<br>Type: Complex<br>Parent: HostedZone<br>Children: Comment                                                                                                    |
| Comment                | The comment included in the CreateHostedZoneRequest element.<br>Type: String<br>Constraints: Maximum 256 characters<br>Parent: Config                                                                                                    |
| ResourceRecordSetCount | The number of resource record sets in the hosted zone.<br>Type: Unsigned long integer<br>Parent: HostedZone                                                                                                    |
| ChangeInfo             | A complex type that describes change information about changes made<br>to your hosted zone.<br>This element contains an ID that you use when performing a GetChange<br>action to get detailed information about the change.<br>Type: Complex<br>Children: Id, Status, SubmittedAt                                                                                                    |
| Id                     | The ID of the request. Use this ID to track when the change has<br>completed across all Route 53 DNS servers.<br>Type: String<br>Parent: ChangeInfo                                                                                                    |

| Name          | Description                                                                                                    |
|---------------|----------------------------------------------------------------------------------------------------|
| Status        | The current state of the request. PENDING indicates that this request<br>has not yet been applied to all Route 53 DNS servers.<br>Type: String<br>Valid Values: PENDING   INSYNC<br>Parent: ChangeInfo                                                                                                    |
| SubmittedAt   | The date and time the change was submitted, in the format<br>YYYY-MM-DDThh:mm:ssZ, as specified in the ISO 8601 standard (for<br>example, 2012-03-19T19:37:58Z). The z after the time indicates that<br>the time is listed in Coordinated Universal Time (UTC), which is<br>synonymous with Greenwich Mean Time in this context.<br>Type: Timestamp<br>Parent: ChangeInfo |
| DelegationSet | A complex type that describes name server information.<br>Type: Complex<br>Children: NameServers                                                                                                    |
| NameServers   | A complex type that identifies the authoritative name servers for the<br>hosted zone. You ask your registrar to add an NS record to your domain<br>for each NameServer assigned to your hosted zone.<br>Type: Complex<br>Parent: DelegationSet<br>Children: NameServer                                                                                                    |
| NameServer    | Identifies a name server that is authoritative for your domain.<br>Type: String<br>Parent: NameServers                                                                                                    |

#### Note

In the context of <code>CreateHostedZone</code>, the <code>ChangeInfo</code> element indicates the creation of the SOA records and records for the <code>NameServer</code> names.

## **Errors**

The following table lists the errors returned for this action.

| Name                      | Description                                                                                                    |
|---------------------------|----------------------------------------------------------------------------------------------------|
| DelegationSetNotAvailable | Amazon Route 53 allows some duplication, but Amazon Route 53 has<br>a maximum threshold of duplicated domains. This error is generated<br>when you reach that threshold. In this case, the error indicates that too<br>many hosted zones with the given domain name exist. If you want to<br>create a hosted zone and Amazon Route 53 generates this error, contact<br>Customer Support. |
| InvalidDomainName         | The specified domain name is not valid.                                                                                                    |
| HostedZoneAlreadyExists   | The hosted zone you are attempting to create already exists.<br>Amazon Route 53 returns this error when a hosted zone has already<br>been created with the supplied CallerReference.                                                                                                    |

| Name               | Description                                                                                                    |
|--------------------|----------------------------------------------------------------------------------------------------|
| TooManyHostedZones | This hosted zone cannot be created. The hosted zone limit has been exceeded. To request a limit increase, contact Customer Support. |
| InvalidInput       | The input is not valid.                                                                                                    |

# **Examples**

## **Example Request**

```
POST /2012-02-29/hostedzone HTTP/1.1
<?xml version="1.0" encoding="UTF-8"?>
<CreateHostedZoneRequest xmlns="https://route53.amazonaws.com/
doc/2012-02-29/">
        <Name>example.com</Name>
        <CallerReference>myUniqueIdentifier</CallerReference>
        <HostedZoneConfig>
            <Comment>This is my first hosted zone.</Comment>
        </HostedZoneConfig>
<//CreateHostedZoneRequest>
```

## **Example Response**

```
HTTP/1.1 201 Created
<?xml version="1.0" encoding="UTF-8"?>
<CreateHostedZoneResponse xmlns="https://route53.amazonaws.com/doc/</pre>
2012-02-29/">
   <HostedZone>
      <Id>/hostedzone/Z1PA6795UKMFR9</Id>
      <Name>example.com.</Name>
      <CallerReference>myUniqueIdentifier</CallerReference>
      <Config>
         <Comment>This is my first hosted zone.</Comment>
      </Config>
      <ResourceRecordSetCount>2</ResourceRecordSetCount>
   </HostedZone>
   <ChangeInfo>
      <Id>/change/C1PA6795UKMFR9</Id>
      <Status>PENDING</Status>
      <SubmittedAt>2012-03-15T01:36:41.958Z</SubmittedAt>
   </ChangeInfo>
   <DelegationSet>
      <NameServers>
         <NameServer>ns-2048.awsdns-64.com</NameServer>
         <NameServer>ns-2049.awsdns-65.net</NameServer>
         <NameServer>ns-2050.awsdns-66.org</NameServer>
         <NameServer>ns-2051.awsdns-67.co.uk</NameServer>
      </NameServers>
   </DelegationSet>
</CreateHostedZoneResponse>
```

# **GET GetHostedZone**

#### Topics

- Description (p. 9)
- Requests (p. 9)
- Responses (p. 9)
- Errors (p. 11)
- Examples (p. 11)

# Description

To retrieve information about a hosted zone, send a GET request to the 2012-02-29/hostedzone/Route 53 hosted zone ID resource.

For more information about using this action to get name server information, see Getting the Name Servers for a Hosted Zone in the Amazon Route 53 Developer Guide.

# Requests

#### **Syntax**

GET /2012-02-29/hostedzone/Route 53 hosted zone ID

#### **Headers**

The request must include the headers that are required in all Route 53 requests. For more information, see Common Headers (p. 54).

#### **Parameters**

The request must contain the hosted zone ID. Route 53 returns the hosted zone ID in the HostedZone element as part of the CreateHostedZoneResponse or ListHostedZonesResponse. For more information, see POST CreateHostedZone (p. 3) or GET ListHostedZones (p. 16).

# Responses

#### **Syntax**

```
</Config>
<ResourceRecordSetCount>number of resource record sets
in the hosted zone</ResourceRecordSetCount>
</HostedZone>
<DelegationSet>
<NameServers>
<NameServer>DNS name for Route 53 name server</NameServer>
<NameServer>DNS name for Route 53 name server</NameServer>
<NameServer>DNS name for Route 53 name server</NameServer>
<NameServer>DNS name for Route 53 name server</NameServer>
<NameServer>DNS name for Route 53 name server</NameServer>
<NameServer>DNS name for Route 53 name server</NameServer>
</NameServer>
</DelegationSet>
</GetHostedZoneResponse>
```

#### **Headers**

The response will include the headers in all Route 53 responses. For more information, see Common Headers (p. 54).

| Name                  | Description                                                                                                    |
|-----------------------|----------------------------------------------------------------------------------------------------|
| GetHostedZoneResponse | A complex type containing information about a hosted zone.<br>Type: Complex<br>Children: HostedZone, DelegationSet                                                                                                    |
| HostedZone            | A complex type containing the specific identifying information about the hosted zone.<br>Type: Complex<br>Children: Id, Name, CallerReference, Config                                                                                                    |
| Id                    | The ID of the hosted zone.<br>Type: String<br>Parent: HostedZone                                                                                                    |
| Name                  | The name of the domain. For resource record types that include a domain name, specify a fully qualified domain name, for example, <i>www.example.com.</i> The trailing dot is optional; Route 53 assumes that the domain name is fully qualified. This means that Route 53 treats <i>www.example.com</i> (without a trailing dot) and <i>www.example.com.</i> (with a trailing dot) as identical. |
|                       | This is the name you have registered with your DNS registrar. It is also<br>the name you delegate from your registrar to the Route 53 delegation<br>servers returned in response to this request.                                                                                                    |
|                       | Type: String<br>Parent: HostedZone                                                                                                    |
| CallerReference       | A unique string that identifies the request to create the hosted zone.<br>Type: String<br>Parent: HostedZone                                                                                                    |

| Name                   | Description                                                                                                    |
|------------------------|----------------------------------------------------------------------------------------------------|
| Config                 | A complex type that includes the Comment element.                                                                                                    |
|                        | Type: Complex                                                                                                    |
|                        | Parent: HostedZone                                                                                                    |
|                        | Children: Comment                                                                                                    |
| Comment                | The comment included in the CreateHostedZoneRequest element.                                                                                                    |
|                        | Type: String                                                                                                    |
|                        | Constraints: Maximum 256 characters                                                                                                    |
|                        | Parent: Config                                                                                                    |
| ResourceRecordSetCount | The number of resource record sets in the hosted zone.                                                                                                    |
|                        | Type: Unsigned long integer                                                                                                    |
|                        | Parent: HostedZone                                                                                                    |
| DelegationSet          | A complex type that describes name server information.                                                                                                    |
|                        | Type: Complex                                                                                                    |
|                        | Children: NameServers                                                                                                    |
| NameServers            | A complex type that identifies the authoritative name servers for the hosted zone. You ask your registrar to add an NS record to your domain for each NameServer assigned to your hosted zone.<br>Type: Complex |
|                        | Parent: DelegationSet                                                                                                    |
|                        | Children: NameServer                                                                                                    |
| NameServer             | Identifies a name server that is authoritative for your domain.                                                                                                    |
|                        | Type: String                                                                                                    |
|                        | Parent: NameServers                                                                                                    |

# **Errors**

This action returns the following error.

| Name             | Description                                                     |
|------------------|-----------------------------------------------------------------|
| InvalidInput     | The input is not valid.                                         |
| NoSuchHostedZone | A hosted zone with the specified hosted zone ID does not exist. |

# **Examples**

## **Example Request**

The following shows a GET request for information about a hosted zone with an ID of Z1PA6795UKMFR9.

GET /2012-02-29/hostedzone/Z1PA6795UKMFR9

## **Example Response**

The following shows the response to the GET request.

```
HTTP/1.1 200 OK
<?xml version="1.0" encoding="UTF-8"?>
<GetHostedZoneResponse xmlns="https://route53.amazonaws.com/doc/2012-02-29/">
   <HostedZone>
      <Id>/hostedzone/Z1PA6795UKMFR9</Id>
      <Name>example.com.</Name>
      <CallerReference>myUniqueIdentifier</CallerReference>
      <Config>
         <Comment>This is my first hosted zone.</Comment>
      </Config>
      <ResourceRecordSetCount>17</ResourceRecordSetCount>
  </HostedZone>
   <DelegationSet>
      <NameServers>
         <NameServer>ns-2048.awsdns-64.com</NameServer>
         <NameServer>ns-2049.awsdns-65.net</NameServer>
         <NameServer>ns-2050.awsdns-66.org</NameServer>
         <NameServer>ns-2051.awsdns-67.co.uk</NameServer>
      </NameServers>
   </DelegationSet>
</GetHostedZoneResponse>
```

# **DELETE DeleteHostedZone**

#### Topics

- Description (p. 13)
- Requests (p. 13)
- Responses (p. 13)
- Errors (p. 15)
- Examples (p. 15)

# Description

This action deletes a hosted zone. To delete a hosted zone, send a DELETE request to the 2012-02-29/hostedzone/Route 53 hosted zone ID resource.

For more information about deleting a hosted zone, see Deleting a Hosted Zone in the Amazon Route 53 Developer Guide.

#### Important

You can delete a hosted zone only if there is no resource record set other than the default SOA record and NS records. If your hosted zone contains resource records other than the default SOA record and NS records, you must delete those resource records before you can delete your hosted zone. Any records you added to the hosted zone must be deleted first. If you try to delete a hosted zone that contains resource records other than the default records, Amazon Route 53 will deny your request with a HostedZoneNotEmpty error. For information about deleting records from your hosted zone, see POST ChangeResourceRecordSets (p. 23).

# Requests

#### **Syntax**

```
DELETE /2012-02-29/hostedzone/Route 53 hosted zone ID
```

#### **Headers**

The request must include the headers that are required in all Route 53 requests. For more information, see Common Headers (p. 54).

#### **Parameters**

The request must contain the hosted zone ID. Route 53 returns the hosted zone ID in the HostedZone element as part of the CreateHostedZoneResponse or ListHostedZonesResponse. For more information, see POST CreateHostedZone (p. 3) or GET ListHostedZones (p. 16).

# Responses

#### **Syntax**

```
HTTP/1.1 200 OK
<?xml version="1.0" encoding="UTF-8"?>
```

## Headers

The response will include the headers in all Route 53 responses. For more information, see Common Headers (p. 54).

| Name                     | Description                                                                                                    |
|--------------------------|----------------------------------------------------------------------------------------------------|
| DeleteHostedZoneResponse | A complex type containing the response information for the request.<br>Type: Complex<br>Children: ChangeInfo                                                                                                    |
| ChangeInfo               | A complex type that describes change information about changes made<br>to your hosted zone.<br>This element contains an ID that you use when performing a GetChange<br>action to get detailed information about the change.<br>Type: Complex<br>Children: Id, Status, SubmittedAt                                                                                         |
| Id                       | The ID of the request. Use this ID to track when the change has<br>completed across all Route 53 DNS servers.<br>Type: String<br>Parent: ChangeInfo                                                                                                    |
| Status                   | The current state of the request. PENDING indicates that this request<br>has not yet been applied to all Route 53 DNS servers.<br>Type: String<br>Valid Values: PENDING   INSYNC<br>Parent: ChangeInfo                                                                                                    |
| SubmittedAt              | The date and time the change was submitted, in the format<br>YYYY-MM-DDThh:mm:ssZ, as specified in the ISO 8601 standard (for<br>example, 2012-03-19T19:37:58Z). The z after the time indicates that<br>the time is listed in Coordinated Universal Time (UTC), which is<br>synonymous with Greenwich Mean Time in this context.<br>Type: Timestamp<br>Parent: ChangeInfo |

## **Errors**

| Name               | Description                                                               |
|--------------------|---------------------------------------------------------------------------|
| HostedZoneNotEmpty | The hosted zone contains resource records that are not SOA or NS records. |
| InvalidInput       | The input is not valid.                                                   |
| NoSuchHostedZone   | A hosted zone with the specified hosted zone ID does not exist.           |

The server might respond to this action with any of the following errors.

# **Examples**

## **Example Request**

The following example shows the DELETE request with the hosted zone ID (beginning with the letter Z).

```
DELETE /2012-02-29/hostedzone/Z1PA6795UKMFR9
```

## **Example Response**

When the status of this change becomes  $\tt INSYNC$ , your hosted zone has been removed from all Amazon Route 53 DNS servers.

# **GET ListHostedZones**

#### Topics

- Description (p. 16)
- Requests (p. 16)
- Responses (p. 17)
- Errors (p. 19)
- Examples (p. 19)

# Description

To retrieve a list of your hosted zones, send a GET request to the 2012-02-29/hostedzone resource. The response to this request includes a HostedZones element with zero, one, or multiple HostedZone child elements. By default, the list of hosted zones is displayed on a single page. You can control the length of the page that is displayed by using the MaxItems parameter. You can use the Marker parameter to control the hosted zone that the list begins with. For more information about listing hosted zones, see Listing the Hosted Zones for an AWS Account in the Amazon Route 53 Developer Guide.

#### Note

Route 53 returns a maximum of 100 items. If you set MaxItems to a value greater than 100, Route 53 returns only the first 100 hosted zones. To get the next group of maxitems hosted zones, submit another request to ListHostedZones.

## Requests

#### **Syntax**

GET /2012-02-29/hostedzone?marker=Route 53 hosted zone ID& maxitems=maximum number of hosted zones to include in the response

#### **Headers**

The request must include the headers that are required in all Route 53 requests. For more information, see Common Headers (p. 54).

#### **Parameters**

| Name   | Description                                                                                                    | Required |
|--------|----------------------------------------------------------------------------------------------------|----------|
| marker | If you have more hosted zones than the value of<br>maxitems, ListHostedZones returns only the first<br>maxitems hosted zones. To get the next group of<br>maxitems hosted zones, submit another request to<br>ListHostedZones. For the value of marker, specify<br>the value of the NextMarker element that was returned<br>in the previous response. | No       |
|        | Hosted zones are listed in the order in which they were created.<br>Type: String                                                                                                    |          |

| Name     | Description                                                                                                    | Required |
|----------|----------------------------------------------------------------------------------------------------|----------|
| maxitems | The maximum number of hosted zones to be included in<br>the response body for this request. If you have more than<br>maxitems hosted zones, the value of the IsTruncated<br>element in the response is true, and the value of the<br>NextMarker element is the hosted zone ID of the first<br>hosted zone in the next group of maxitems hosted zones.<br>Type: String<br>Default: 100<br>Constraint: maximum value is 100. If you specify a value<br>greater than 100, ListHostedZones returns the first<br>group of 100 hosted zones. | No       |

# Responses

#### Syntax

```
HTTP/1.1 200 OK
<?xml version="1.0" encoding="UTF-8"?>
<ListHostedZonesResponse xmlns="https://route53.amazonaws.com/doc/2012-02-29/">
   <HostedZones>
      <HostedZone>
         <Id>/hostedzone/Route 53 hosted zone ID</Id>
         <Name>DNS domain name</Name>
         <CallerReference>unique description that you specified
            when you created the hosted zone</CallerReference>
         <Config>
            <Comment>comment that you specified when you
               created the hosted zone</Comment>
         </Config>
         <ResourceRecordSetCount>number of resource record sets
            in the hosted zone</ResourceRecordSetCount>
      </HostedZone>
      . . .
   </HostedZones>
   <Marker>value of the marker parameter,
      if any, in the previous request </ Marker>
   <IsTruncated>true | false</IsTruncated>
   <NextMarker>if IsTruncated is true,
    the hosted zone ID of the first hosted zone
   in the next group of maxitems hosted zones</NextMarker>
   <MaxItems>value of the maxitems parameter,
      if any, in the previous request </ MaxItems>
</ListHostedZonesResponse>
```

## **Headers**

The response will include the headers in all Route 53 responses. For more information, see Common Headers (p. 54).

| Name                   | Description                                                                                                    |
|------------------------|----------------------------------------------------------------------------------------------------|
| ListHostedZoneResponse | A complex type containing the response information for the request.<br>Type: Complex<br>Children: Marker, HostedZones, MaxItems, IsTruncated,<br>NextMarker                                                                                                    |
| HostedZones            | The parent element to HostedZone, this element can contain zero, one,<br>or more HostedZone elements.<br>Type: Complex<br>Children: HostedZone                                                                                                    |
| HostedZone             | A complex type containing the specific identifying information about the<br>hosted zone.<br>Type: Complex<br>Children: Id, Name, CallerReference, Config                                                                                                    |
| Id                     | The ID of the hosted zone.<br>Type: String<br>Parent: HostedZone                                                                                                    |
| Name                   | The name of the domain. For resource record types that include a domain<br>name, specify a fully qualified domain name, for example,<br><i>www.example.com</i> . The trailing dot is optional; Route 53 assumes that<br>the domain name is fully qualified. This means that Route 53 treats<br><i>www.example.com</i> (without a trailing dot) and <i>www.example.com</i> . (with<br>a trailing dot) as identical.<br>This is the name you have registered with your DNS registrar. It is also<br>the name you delegate from your registrar to the Route 53 delegation<br>servers returned in response to this request.<br>Type: String<br>Parent: HostedZone |
| CallerReference        | A unique string that identifies the request to create the hosted zone.<br>Type: String<br>Parent: HostedZone                                                                                                    |
| Config                 | A complex type that includes the Comment element.<br>Type: Complex<br>Parent: HostedZone<br>Children: Comment                                                                                                    |
| Comment                | The comment included in the CreateHostedZoneRequest element.<br>Type: String<br>Constraints: Maximum 256 characters<br>Parent: Config                                                                                                    |
| ResourceRecordSetCount | The number of resource record sets in the hosted zone.<br>Type: Unsigned long integer<br>Parent: HostedZone                                                                                                    |

| Name        | Description                                                                                                    |
|-------------|----------------------------------------------------------------------------------------------------|
| Marker      | For the second and subsequent calls to ListHostedZones, Marker<br>is the value that you specified for the marker parameter in the request<br>that produced the current response.<br>Type: String                                                                                                    |
| IsTruncated | A flag indicating whether there are more hosted zones to be listed. If<br>the response was truncated, you can get the next group of maxitems<br>hosted zones by calling ListHostedZones again and specifying the<br>value of the NextMarker element in the marker parameter.<br>Type: String<br>Valid Values: true   false |
| NextMarker  | If IsTruncated is true, the value of NextMarker identifies the first<br>hosted zone in the next group of maxitems hosted zones. Call<br>ListHostedZones again and specify the value of NextMarker in the<br>marker parameter.<br>This element is present only if IsTruncated is true.<br>Type: String                      |
| MaxItems    | The value that you specified for the maxitems parameter in the call to ListHostedZones that produced the current response.<br>Type: String                                                                                                    |

## **Errors**

This action returns the following error.

| Name         | Description             |
|--------------|-------------------------|
| InvalidInput | The input is not valid. |

# **Examples**

## **Example Request**

The following example shows a request in which maxitems is 1.

```
GET /2012-02-29/hostedzone?maxitems=1
```

#### **Example Response**

This example shows the response for the previous request.

```
HTTP/1.1 200 OK
<?xml version="1.0" encoding="UTF-8"?>
<ListHostedZonesResponse xmlns="https://route53.amazonaws.com/doc/2012-02-29/">
```

```
<HostedZones>

<HostedZones>

<Id>/hostedzone/Z111111QQQQQQQ</Id>

<Name>example2.com.</Name>

<CallerReference>MyUniqueIdentifier2</CallerReference>

<Config>

<Comment>This is my second hosted zone.</Comment>

</Config>

<ResourceRecordSetCount>42</ResourceRecordSetCount>

</HostedZone>

</HostedZones>

<IsTruncated>true</IsTruncated>

<NextMarker>Z222222VVVVVV</NextMarker>

<MaxItems>1</MaxItems>

</ListHostedZonesResponse>
```

## **Example Follow-up Request**

This example shows the follow-up request to the previous request. In this request, the maxitems parameter has been changed to 10, and the marker parameter is the value of the NextMarker element (2222222VVVVVVVV) in the previous response.

GET /2012-02-29/hostedzone?marker=Z222222VVVVVV&maxitems=10

## **Example Follow-up Response**

This example shows the response for the previous request.

```
HTTP/1.1 200 OK
<?xml version="1.0" encoding="UTF-8"?>
<ListHostedZonesResponse xmlns="https://route53.amazonaws.com/doc/2012-02-29/">
  <HostedZones>
      <HostedZone>
         <Id>/hostedzone/Z22222VVVVVV</Id>
         <Name>example3.com.</Name>
         <CallerReference>MyUniqueIdentifier3</CallerReference>
         <Config>
            <Comment>This is my third hosted zone.</Comment>
         </Config>
         <ResourceRecordSetCount>17</ResourceRecordSetCount>
      </HostedZone>
      <HostedZone>
         <Id>/hostedzone/Z2682N5HXP0BZ4</Id>
         <Name>example.com.</Name>
         <CallerReference>MyUniqueIdentifier4</CallerReference>
         <Config>
            <Comment>This is my fourth hosted zone.</Comment>
         </Config>
         <ResourceRecordSetCount>117</ResourceRecordSetCount>
      </HostedZone>
   </HostedZones>
   <Marker>Z22222VVVVVV</Marker>
   <IsTruncated>true</IsTruncated>
   <NextMarker>Z333333YYYYYYY</NextMarker>
```

<MaxItems>10</MaxItems> </ListHostedZonesResponse>

# **Actions on Resource Record Sets**

#### Topics

- POST ChangeResourceRecordSets (p. 23)
- GET ListResourceRecordSets (p. 41)
- GET GetChange (p. 51)

This section describes actions you can perform on resource record sets:

| Action                   | Description                                                                                                |
|--------------------------|----------------------------------------------------------------------------------------------------|
| ChangeResourceRecordSets | Adds, deletes, and changes resource record sets in an Amazon Route 53 hosted zone.                         |
| ListResourceRecordSets   | Lists details about all of the resource record sets in a hosted zone.                                      |
| GetChange                | Returns the current status of a change batch request that you submitted by using ChangeResourceRecordSets. |

For more information, see Working with Resource Record Sets in the Amazon Route 53 Developer Guide.

# **POST ChangeResourceRecordSets**

#### Topics

- Description (p. 23)
- Requests (p. 23)
- Responses (p. 36)
- Errors (p. 37)
- Examples (p. 37)

# Description

Use this action to create or change your authoritative DNS information. To use this action, send a POST request to the 2012-02-29/hostedzone/*Route 53 hosted zone ID*/rrset resource. The request body must include an XML document with a ChangeResourceRecordSetsRequest element.

Changes are a list of change items and are considered transactional. For more information on transactional changes, also known as change batches, see Creating, Changing, and Deleting Resource Record Sets Using the Route 53 API in the Amazon Route 53 Developer Guide.

#### Important

Due to the nature of transactional changes, you cannot delete the same resource record set more than once in a single change batch. In addition, if you submit the same change batch request more than once, Route 53 returns an InvalidChangeBatch error.

In response to a ChangeResourceRecordSets request, your DNS data is changed on all Route 53 DNS servers. Initially, the status of a change is PENDING. This means the change has not yet propagated to all the authoritative Route 53 DNS servers. When the change is propagated to all hosts, the change returns a status of INSYNC.

Note the following limitations on a ChangeResourceRecordSets request:

- A request cannot contain more than 100 Change elements.
- A request cannot contain more than 1000 ResourceRecord elements.
- The sum of the number of characters (including spaces) in all Value elements in a request cannot exceed 32,000 characters.

For more information about changing resource record sets using the Route 53 API, see Creating, Changing, and Deleting Resource Record Sets Using the Route 53 API in the Amazon Route 53 Developer Guide.

## Requests

#### **Syntax**

The syntax for each <Change> element in a change batch request depends on the type of resource record set that you want to create or delete. See the applicable syntax:

- Basic Syntax (p. 24)
- Weighted Resource Record Set Syntax (p. 24)
- Alias Resource Record Set Syntax (p. 25)
- Weighted Alias Resource Record Set Syntax (p. 25)
- Latency Resource Record Set Syntax (p. 26)

• Latency Alias Resource Record Set Syntax (p. 26)

#### **Basic Syntax**

```
POST /2012-02-29/hostedzone/Route 53 hosted zone ID/rrset HTTP/1.1
<?xml version="1.0" encoding="UTF-8"?>
<ChangeResourceRecordSetsRequest xmlns="https://route53.amazonaws.com/doc/2012-
02-29/">
   <ChangeBatch>
      <Comment>
      optional comment about the changes in this change batch request
      </Comment>
      <Changes>
         <Change>
            <Action>CREATE | DELETE</Action>
            <ResourceRecordSet>
               <Name>DNS domain name</Name>
               <Type>DNS record type</Type>
               <TTL>time to live in seconds</TTL>
               <ResourceRecords>
                  <ResourceRecord>
                     <Value>applicable value for the record type</Value>
                  </ResourceRecord>
               </ResourceRecords>
            </ResourceRecordSet>
         </Change>
         . . .
      </Changes>
   </ChangeBatch>
</ChangeResourceRecordSetsRequest>
```

#### Weighted Resource Record Set Syntax

```
POST /2012-02-29/hostedzone/Route 53 hosted zone ID/rrset HTTP/1.1
<?xml version="1.0" encoding="UTF-8"?>
<ChangeResourceRecordSetsRequest xmlns="https://route53.amazonaws.com/doc/2012-
02-29/">
  <ChangeBatch>
     <Comment>
     optional comment about the changes in this change batch request
     </Comment>
     <Changes>
         <Change>
            <Action>CREATE | DELETE</Action>
            <ResourceRecordSet>
               <Name>DNS domain name</Name>
               <Type>DNS record type</Type>
               <SetIdentifier>unique description for this
                  resource record set</SetIdentifier>
               <Weight>value between 0 and 255</Weight>
               <TTL>time to live in seconds</TTL>
               <ResourceRecords>
                  <ResourceRecord>
                     <Value>applicable value for the record type</Value>
                  </ResourceRecord>
               </ResourceRecords>
```

```
</ResourceRecordSet>
</Change>
...
</Changes>
</ChangeBatch>
</ChangeResourceRecordSetsRequest>
```

#### Alias Resource Record Set Syntax

```
POST /2012-02-29/hostedzone/Route 53 hosted zone ID/rrset HTTP/1.1
<?xml version="1.0" encoding="UTF-8"?>
<ChangeResourceRecordSetsRequest xmlns="https://route53.amazonaws.com/doc/2012-
02-29/">
   <ChangeBatch>
     <Comment>
     optional comment about the changes in this change batch request
      </Comment>
      <Changes>
         <Change>
            <Action>CREATE | DELETE</Action>
            <ResourceRecordSet>
               <Name>DNS domain name</Name>
               <Type>DNS record type</Type>
               <AliasTarget>
                  <HostedZoneId>hosted zone ID for your
                     Elastic Load Balancing load balancer, Amazon S3 bucket,
                     or Route 53 hosted zone</HostedZoneId>
                  <DNSName>DNS domain name for your
                     load balancer, Amazon S3 bucket, or another
                     resource record set in this hosted zone</DNSName>
               </AliasTarget>
            </ResourceRecordSet>
         </Change>
         . . .
      </Changes>
   </ChangeBatch>
</ChangeResourceRecordSetsRequest>
```

#### Weighted Alias Resource Record Set Syntax

```
resource record set</SetIdentifier>
               <Weight>value between 0 and 255</Weight>
               <AliasTarget>
                  <HostedZoneId>hosted zone ID for your
                     Elastic Load Balancing load balancer, Amazon S3 bucket,
                     or Route 53 hosted zone</HostedZoneId>
                  <DNSName>DNS domain name for your
                     load balancer, Amazon S3 bucket, or another
                     resource record set in this hosted zone</DNSName>
               </AliasTarget>
            </ResourceRecordSet>
         </Change>
         . . .
      </Changes>
   </ChangeBatch>
</ChangeResourceRecordSetsRequest>
```

#### Latency Resource Record Set Syntax

```
POST /2012-02-29/hostedzone/Route 53 hosted zone ID/rrset HTTP/1.1
<?xml version="1.0" encoding="UTF-8"?>
<ChangeResourceRecordSetsRequest xmlns="https://route53.amazonaws.com/doc/2012-
02-29/">
   <ChangeBatch>
      <Comment>
      optional comment about the changes in this change batch request
      </Comment>
      <Changes>
         <Change>
            <Action>CREATE | DELETE</Action>
            <ResourceRecordSet>
               <Name>DNS domain name</Name>
               <Type>DNS record type</Type>
               <SetIdentifier>unique description for this
                  resource record set</SetIdentifier>
               <Region>Amazon EC2 region name</Region>
               <TTL>time to live in seconds</TTL>
               <ResourceRecords>
                  <ResourceRecord>
                     <Value>applicable value for the record type</Value>
                  </ResourceRecord>
               </ResourceRecords>
            </ResourceRecordSet>
         </Change>
         . . .
      </Changes>
   </ChangeBatch>
</ChangeResourceRecordSetsRequest>
```

#### Latency Alias Resource Record Set Syntax

```
POST /2012-02-29/hostedzone/Route 53 hosted zone ID/rrset HTTP/1.1
<?xml version="1.0" encoding="UTF-8"?>
<ChangeResourceRecordSetsRequest xmlns="https://route53.amazonaws.com/doc/2012-
02-29/">
```

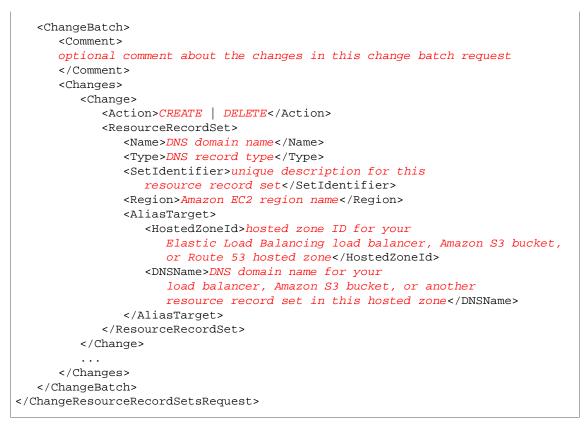

## **Headers**

The request must include the headers that are required in all Route 53 requests. For more information, see Common Headers (p. 54).

#### **Parameters**

The request must contain the hosted zone ID. Route 53 returns the hosted zone ID in the HostedZone element as part of the CreateHostedZoneResponse or ListHostedZonesResponse. For more information, see POST CreateHostedZone (p. 3) or GET ListHostedZones (p. 16).

| Name                  | Description                                                                  | Required<br>to Create<br>or Delete<br>Resource<br>Record<br>Sets |
|-----------------------|------------------------------------------------------------------------------|------------------------------------------------------------------|
| Change<br>Resource    | A complex type that contains change information for the resource record set. | Yes                                                              |
| RecordSets<br>Request | Type: Complex                                                                |                                                                  |
|                       | Default: None                                                                |                                                                  |
|                       | Children: ChangeBatch                                                        |                                                                  |

| Name        | Description                                                              | Required<br>to Create<br>or Delete<br>Resource<br>Record<br>Sets |
|-------------|--------------------------------------------------------------------------|------------------------------------------------------------------|
| ChangeBatch | The information for a change request.                                    | Yes                                                              |
|             | Type: Complex                                                            |                                                                  |
|             | Default: None                                                            |                                                                  |
|             | Children: Comment, Changes                                               |                                                                  |
| Comment     | Any comments you want to include about the changes in this change batch. | No                                                               |
|             | Type: String                                                             |                                                                  |
|             | Default: None                                                            |                                                                  |
|             | Constraints: Maximum 256 characters                                      |                                                                  |
|             | Parent: ChangeBatch                                                      |                                                                  |
| Changes     | Information about the changes to make to the record sets.                | Yes                                                              |
|             | Type: Complex                                                            |                                                                  |
|             | Default: None                                                            |                                                                  |
|             | Parent: ChangeBatch                                                      |                                                                  |
|             | Children: Change                                                         |                                                                  |
| Change      | The information for each resource record set that you want to change.    | Yes                                                              |
|             | Type: Complex                                                            |                                                                  |
|             | Default: None                                                            |                                                                  |
|             | Parent: Changes                                                          |                                                                  |
|             | Children: Action, ResourceRecordSet                                      |                                                                  |
| Action      | The action to perform.                                                   | Yes                                                              |
|             | Type: String                                                             |                                                                  |
|             | Default: None                                                            |                                                                  |
|             | Valid values: CREATE   DELETE                                            |                                                                  |
|             | Parent: member                                                           |                                                                  |

| Name                  | Description                                                                                                    | Required<br>to Create<br>or Delete<br>Resource<br>Record<br>Sets |
|-----------------------|----------------------------------------------------------------------------------------------------|------------------------------------------------------------------|
| Resource<br>RecordSet | Information about the resource record set to create or delete.<br>Type: Complex<br>Default: None<br>Parent: member<br>Children: Name, Type, AliasTarget, SetIdentifier, Region, Weight,                                                                                                    | Yes                                                              |
| Name                  | TTL, ResourceRecords The name of the domain you want to perform the action on. Enter a fully qualified domain name; for example, <i>www.example.com.</i> . If you omit the trailing dot, Route 53 assumes that the domain name that you specify is fully qualified; Route 53 treats <i>www.example.com</i> (without a trailing dot) and <i>www.example.com</i> . (with a trailing dot) as identical. Type: String Default: None Parent: ResourceRecordSet                                                                                                    | Yes                                                              |
| Туре                  | The DNS record type. For information about different record types and<br>how data is encoded for them, see Supported DNS Resource Record<br>Types in the Amazon Route 53 Developer Guide.<br>If you're creating an alias resource record set for an Elastic Load Balancing<br>load balancer or an Amazon S3 bucket, specify A.<br>If you're creating an alias resource record set for another resource record<br>set in this hosted zone, specify the type (A or AAAA) of the resource record<br>set for which you're creating the alias.<br>Type: String<br>Default: None<br>Valid values: A   AAAA   CNAME   MX   NS   PTR   SOA   SPF   SRV  <br>TXT<br>Values for Weighted Resource Record Sets: A   AAAA   CNAME   TXT<br>Values for Latency Resource Record Sets: A   AAAA   CNAME   TXT<br>Values for Latency Resource Record Sets: A   AAAA   CNAME   TXT<br>Values for Alias Resource Record Sets: A   AAAA<br>Parent: ResourceRecordSet | Yes                                                              |

| Name                | Description                                                                                                    | Required<br>to Create<br>or Delete<br>Resource<br>Record<br>Sets |
|---------------------|----------------------------------------------------------------------------------------------------|------------------------------------------------------------------|
| TTL                 | <ul> <li>The resource record cache time to live (TTL), in seconds.</li> <li>Note If you are creating an alias resource record set, omit TTL. Route 53 uses the Elastic Load Balancing TTL. For the current TTL value for Elastic Load Balancing, see the introduction to Using Domain Names With Elastic Load Balancing. Type: Integer Default: None Parent: ResourceRecordSet</li></ul> | Yes, for<br>all except<br>alias<br>resource<br>record<br>sets    |
| Resource<br>Records | Information about the resource records to act upon. Note If you are creating an alias resource record set, omit ResourceRecords. Type: Complex Default: None Parent: ResourceRecordSet Children: ResourceRecord                                                                                                    | Yes, for<br>all except<br>alias<br>resource<br>record<br>sets    |
| Resource<br>Record  | Information specific to the resource record.<br><b>Note</b><br>If you are creating an alias resource record set, omit<br>ResourceRecord.<br>Type: Complex<br>Default: None<br>Parent: ResourceRecords<br>Children: Value                                                                                                    | Yes, for<br>all except<br>alias<br>resource<br>record<br>sets    |

| Name          | Description                                                                                                    | Required<br>to Create<br>or Delete<br>Resource<br>Record<br>Sets     |
|---------------|----------------------------------------------------------------------------------------------------|----------------------------------------------------------------------|
| Value         | The current or new DNS record value, not to exceed 4,000 characters. In<br>the case of a DELETE action, if the current value does not match the actual<br>value, an error is returned. For descriptions about how to format Value<br>for different record types, see Supported DNS Resource Record Types<br>in the Amazon Route 53 Developer Guide.<br><b>Note</b><br>If you are creating an alias resource record set, omit Value.<br>Type: String<br>Default: None | Yes, for<br>all except<br>alias<br>resource<br>record<br>sets        |
|               | Parent: ResourceRecord                                                                                                    |                                                                      |
| SetIdentifier | Weighted and latency resource record sets only: An identifier that<br>differentiates among multiple resource record sets that have the same<br>combination of DNS name and type. The value of SetIdentifier must<br>be unique for each resource record set that has the same combination of<br>DNS name and type.<br>Type: String                                                                                                    | Yes, for<br>weighted<br>and<br>latency<br>resource<br>record<br>sets |
|               | Default: None                                                                                                    |                                                                      |
|               | Valid values: 1-128 characters, including upper- and lower-case letters, numbers, spaces, and punctuation.                                                                                                    |                                                                      |
|               | Parent: ResourceRecordSet                                                                                                    |                                                                      |
|               | For more information and an example, see Creating Weighted Resource<br>Record Sets or Creating Latency Resource Record Sets in the Amazon<br>Route 53 Developer Guide.                                                                                                    |                                                                      |

| Name        | Description                                                                                                    | Required<br>to Create<br>or Delete<br>Resource<br>Record<br>Sets |
|-------------|----------------------------------------------------------------------------------------------------|------------------------------------------------------------------|
| Weight      | Weighted resource record sets only: Among resource record sets that<br>have the same combination of DNS name and type, a value that<br>determines what portion of traffic for the current resource record set is<br>routed to the associated location. Route 53 calculates the sum of the<br>weights for the resource record sets that have the same combination of<br>DNS name and type. Queries are then routed based on the ratio of a<br>resource's weight to the total. Note the following: | Yes, for<br>weighted<br>resource<br>record<br>sets               |
|             | <ul> <li>You must specify a value for the Weight element for every weighted<br/>resource record set.</li> <li>To disable particulate a preserve part with the to 0</li> </ul>                                                                                                    |                                                                  |
|             | <ul> <li>To disable routing to a resource, set Weight to 0.</li> <li>If you set Weight to 0 for all resource record sets that have the same combination of DNS name and type, traffic is routed to all resources with equal probability.</li> </ul>                                                                                                    |                                                                  |
|             | • You can only specify one ResourceRecord per weighted resource record set.                                                                                                    |                                                                  |
|             | - You cannot create both weighted and latency resource record sets that have the same values for the $\tt Name$ and $\tt Type$ elements.                                                                                                    |                                                                  |
|             | Type: Integer                                                                                                    |                                                                  |
|             | Default: None                                                                                                    |                                                                  |
|             | Valid values: 0-255                                                                                                    |                                                                  |
|             | Parent: ResourceRecordSet                                                                                                    |                                                                  |
|             | For more information and an example, see Creating Weighted Resource Record Sets in the Amazon Route 53 Developer Guide.                                                                                                    |                                                                  |
| AliasTarget | Alias resource record sets only: Information about the Elastic Load<br>Balancing load balancer, the Amazon S3 bucket, or the Route 53 resource<br>record set to which you are redirecting queries.                                                                                                    | Yes, for<br>alias<br>resource                                    |
|             | Type: Complex                                                                                                    | record<br>sets                                                   |
|             | Default: None                                                                                                    |                                                                  |
|             | Parent: ResourceRecordSet                                                                                                    |                                                                  |
|             | Children: HostedZoneId, DNSName                                                                                                    |                                                                  |
|             | For more information and an example, see the following topics in the <i>Amazon Route 53 Developer Guide</i> :                                                                                                    |                                                                  |
|             | <ul><li>Creating Alias Resource Record Sets for Elastic Load Balancing</li><li>Creating Latency Resource Record Sets</li></ul>                                                                                                    |                                                                  |

| Name         | Description                                                                                                    | Required<br>to Create<br>or Delete<br>Resource<br>Record<br>Sets |
|--------------|----------------------------------------------------------------------------------------------------|------------------------------------------------------------------|
| HostedZoneId | <ul> <li>Alias resource record sets only. If you are routing queries to:</li> <li>An Elastic Load Balancing load balancer: Specify the value of the hosted zone ID for the load balancer (CanonicalHostedZoneNameId).</li> <li>Another Route 53 resource record set in your hosted zone: Specify the hosted zone ID of your hosted zone. (An alias resource record set cannot reference a resource record set in a different hosted zone.)</li> <li>An Amazon S3 bucket: Specify the hosted zone ID for the Amazon S3 website endpoint in which you created the bucket. For more information about valid values, see the table Amazon Simple Storage Service (S3) Website Endpoints in the Amazon Web Services General Reference.</li> <li>Type: String</li> <li>Default: None</li> <li>Parent: AliasTarget</li> <li>For more information, an example, and several ways to get the hosted zone ID for a load balancer, see the applicable topic in the Amazon Route 53 Developer Guide:</li> <li>How to Create an Alias Resource Record Set</li> <li>How to Create Weighted Alias Resource Record Sets</li> </ul> | Yes, for<br>alias<br>resource<br>record<br>sets                  |

| Name    | Description                                                                                                    | Required<br>to Create<br>or Delete<br>Resource<br>Record<br>Sets |
|---------|----------------------------------------------------------------------------------------------------|------------------------------------------------------------------|
| DNSName | <ul> <li>Alias resource record sets only: If you are routing queries to:</li> <li>An Elastic Load Balancing load balancer: Specify the external DNS name associated with the load balancer.</li> <li>Another Route 53 resource record set: Specify the value of the Name element for a resource record set in the current hosted zone.</li> <li>An Amazon S3 bucket: Specify the domain name of the Amazon S3 website endpoint in which you created the bucket; for example, s3-website-us-east-1.amazonaws.com. For more information about valid values, see the table Amazon Simple Storage Service (S3) Website Endpoints in the Amazon Web Services General Reference.</li> <li>For more information about using Amazon S3 buckets for websites, see Hosting Websites on Amazon S3 in the Amazon Simple Storage Service Developer Guide.</li> <li>Type: String</li> <li>Default: None</li> <li>Parent: AliasTarget</li> <li>For more information, an example, and several ways to get the DNS name for a load balancer, see the applicable topic in the Amazon Route 53 Developer Guide:</li> <li>How to Create an Alias Resource Record Set</li> <li>How to Create Weighted Alias Resource Record Sets</li> </ul> | Yes, for<br>alias<br>resource<br>record<br>sets                  |

| Name   | Description                                                                                                    | Required<br>to Create<br>or Delete<br>Resource<br>Record<br>Sets |
|--------|----------------------------------------------------------------------------------------------------|------------------------------------------------------------------|
| Region | Latency resource record sets only: The Amazon EC2 region where the resource that is specified in this resource record set resides. The resource typically is an AWS resource, for example, Amazon EC2 instance or an Elastic Load Balancing load balancer, and is referred to by an IP address or a DNS domain name, depending on the record type.       | Yes, for<br>latency<br>resource<br>record<br>sets                |
|        | When Route 53 receives a DNS query for a domain name and type for which you have created latency resource record sets, Route 53 selects the latency resource record set that has the lowest latency between the end user and the associated Amazon EC2 region. Route 53 then returns the value that is associated with the selected resource record set. |                                                                  |
|        | Note the following:                                                                                                    |                                                                  |
|        | • You can only specify one ResourceRecord per latency resource record set.                                                                                                    |                                                                  |
|        | <ul> <li>You can only create one latency resource record set for each Amazon<br/>EC2 region.</li> </ul>                                                                                                    |                                                                  |
|        | • You are not required to create latency resource record sets for all Amazon EC2 regions. Route 53 will choose the region with the best latency from among the regions for which you create latency resource record sets.                                                                                                    |                                                                  |
|        | • You cannot create both weighted and latency resource record sets that have the same values for the Name and ${\tt Type}$ elements.                                                                                                    |                                                                  |
|        | Valid values include:                                                                                                    |                                                                  |
|        | Asia Pacific (Tokyo) Region: ap-northeast-1                                                                                                    |                                                                  |
|        | Asia Pacific (Singapore) Region: ap-southeast-1                                                                                                    |                                                                  |
|        | Asia Pacific (Sydney) Region: ap-southeast-2                                                                                                    |                                                                  |
|        | EU (Ireland) Region: eu-west-1                                                                                                    |                                                                  |
|        | South America (Sao Paulo) Region: sa-east-1                                                                                                    |                                                                  |
|        | US East (Northern Virginia) Region: us-east-1                                                                                                    |                                                                  |
|        | US West (Northern California) Region: us-west-1                                                                                                    |                                                                  |
|        | US West (Oregon) Region: us-west-2                                                                                                    |                                                                  |
|        | Type: String                                                                                                    |                                                                  |
|        | Parent: ResourceRecordSet                                                                                                    |                                                                  |

## Responses

#### **Syntax**

## **Headers**

The response will include the headers in all Route 53 responses. For more information, see Common Headers (p. 54).

#### **Elements**

| Name                                 | Description                                                                                                    |
|--------------------------------------|----------------------------------------------------------------------------------------------------|
| ChangeResourceRecord<br>SetsResponse | A complex type containing the response information for the request.<br>This element contains the hosted zone ID parameter.  |
|                                      | Type: Complex                                                                                                    |
|                                      | Children: ChangeInfo                                                                                                    |
| ChangeInfo                           | A complex type that describes change information about changes made to your hosted zone.                                    |
|                                      | This element contains an ID that you use when performing a GetChange action to get detailed information about the change.   |
|                                      | Type: Complex                                                                                                    |
|                                      | Children: Id, Status, SubmittedAt                                                                                           |
| Id                                   | The ID of the request. Use this ID to track when the change has completed across all Route 53 DNS servers.                  |
|                                      | Type: String                                                                                                    |
|                                      | Parent: ChangeInfo                                                                                                    |
| Status                               | The current state of the request. PENDING indicates that this request has not yet been applied to all Route 53 DNS servers. |
|                                      | Type: String                                                                                                    |
|                                      | Valid Values: PENDING   INSYNC                                                                                              |
|                                      | Parent: ChangeInfo                                                                                                    |

| Name        | Description                                                                                                    |
|-------------|----------------------------------------------------------------------------------------------------|
| SubmittedAt | The date and time the change was submitted, in the format<br>YYYY-MM-DDThh:mm:ssZ, as specified in the ISO 8601 standard (for<br>example, 2012-03-19T19:37:58Z). The z after the time indicates that<br>the time is listed in Coordinated Universal Time (UTC), which is<br>synonymous with Greenwich Mean Time in this context.<br>Type: Timestamp<br>Parent: ChangeInfo |

## **Errors**

The following table lists the errors returned for this action.

| Name                    | Description                                                                                                    |
|-------------------------|----------------------------------------------------------------------------------------------------|
| InvalidInput            | The input is not valid.                                                                                                    |
| NoSuchHostedZone        | A hosted zone with the specified hosted zone ID does not exist.                                                                                                    |
| InvalidChangeBatch      | This exception contains a list of messages that might contain one or<br>more error messages. Each error message indicates one error in the<br>change batch. For more information, see Example InvalidChangeBatch<br>Errors (p. 39).                                                                                                    |
| PriorRequestNotComplete | If Route 53 can't process a request before the next request arrives, it will reject subsequent requests for the same hosted zone and return an HTTP 400 error (Bad request). If Route 53 returns this error repeatedly for the same request, we recommend that you wait, in intervals of increasing duration, before you try the request again. |

## **Examples**

For additional examples, see the applicable topics in the Amazon Route 53 Developer Guide:

- Creating Weighted Resource Record Sets
- Creating Alias Resource Record Sets for Elastic Load Balancing
- Creating Latency Resource Record Sets

#### **Example Request**

This example creates an A record for www.example.com and changes the A record for foo.example.com from 192.0.2.3 to 192.0.2.1.

| and changes the A record for foo.example.com. from 192.0.2.3 to | 192.0.2.1 |
|-----------------------------------------------------------------|-----------|
|                                                                 | 192.0.2.1 |
|                                                                 |           |
| <changes></changes>                                             |           |
| <change></change>                                               |           |
| <action>CREATE</action>                                         |           |
| <resourcerecordset></resourcerecordset>                         |           |
| <name>www.example.com.</name>                                   |           |
| <type>TXT</type>                                                |           |
| <ttl>600</ttl>                                                  |           |
| <resourcerecords></resourcerecords>                             |           |
| <resourcerecord></resourcerecord>                               |           |
| <value>"item 1" "item 2" "item 3"</value>                       |           |
|                                                                 |           |
|                                                                 |           |
|                                                                 |           |
|                                                                 |           |
| <change></change>                                               |           |
| <action>DELETE</action>                                         |           |
| <resourcerecordset></resourcerecordset>                         |           |
| <name>foo.example.com.</name>                                   |           |
| <type>A</type>                                                  |           |
| <ttl>600</ttl>                                                  |           |
| <resourcerecords></resourcerecords>                             |           |
| <resourcerecord></resourcerecord>                               |           |
| <value>192.0.2.3</value>                                        |           |
|                                                                 |           |
|                                                                 |           |
|                                                                 |           |
|                                                                 |           |
| <change></change>                                               |           |
| <action>CREATE</action>                                         |           |
| <resourcerecordset></resourcerecordset>                         |           |
| <name>foo.example.com.</name>                                   |           |
| <type>A</type>                                                  |           |
| <ttl>600</ttl>                                                  |           |
| <resourcerecords></resourcerecords>                             |           |
| <resourcerecord></resourcerecord>                               |           |
| <value>192.0.2.1</value>                                        |           |
|                                                                 |           |
|                                                                 |           |
|                                                                 |           |
|                                                                 |           |
|                                                                 |           |
|                                                                 |           |
| ChangeResourceRecordSetsRequest>                                |           |

#### **Example Response**

This is an example response to the request in the previous example.

```
HTTP/1.1 200 OK
<?xml version="1.0" encoding="UTF-8"?>
<ChangeResourceRecordSetsResponse xmlns="https://route53.amazonaws.com/doc/2012-
02-29/">
        <ChangeInfo>
```

```
<Id>/change/C2682N5HXP0BZ4</Id>
<Status>PENDING</Status>
<SubmittedAt>2010-09-10T01:36:41.958Z</SubmittedAt>
</ChangeInfo>
</ChangeResourceRecordSetsResponse>
```

#### Example InvalidChangeBatch Errors

The InvalidChangeBatch error contains a list of messages that contain zero, one or more error messages. This section describes InvalidChangeBatch and some of the errors it might return.

#### Note

Route 53 locates as many errors as possible, but some errors can only be detected after other errors are fixed. As a result, you might need to repeat your request to locate all the errors.

#### Example 1

If you already have a resource record set called duplicate.example.com. with type A records, and you try to create the same resource record set again, you receive the following InvalidChangeBatch exception.

#### Example 2

If you don't have the resource record set noexist.example.com. with type A records, but you try to delete it, you will get the following InvalidChangeBatch error.

#### Example 3

If you put the above two changes into a single change batch and you call  $\tt ChangeResourceRecordSets,$  you receive this error.

# **GET ListResourceRecordSets**

#### Topics

- Description (p. 41)
- Requests (p. 41)
- Responses (p. 43)
- Errors (p. 49)
- Example 1 (p. 49)
- Example 2 (p. 49)

# Description

To list your resource record sets, send a GET request to the 2012-02-29/hostedzone/*Route 53 hosted zone ID*/rrset resource.

The action retrieves a specified number of resource record sets in order, beginning at a position specified by the name and type elements. The action sorts results first by DNS name (with the labels reversed; for example com.amazon.www), and second by the record type.

You can use the name and type elements to adjust the beginning position of the list of resource record sets returned. For more information on using this action to retrieve information about your resource record sets, see Listing Resource Record Sets in the Amazon Route 53 Developer Guide.

#### Note

This action returns the most current version of the records. This includes records that are PENDING, and that are not yet available on all Amazon Route 53 DNS servers.

## Requests

#### **Syntax**

```
GET /2012-02-29/hostedzone/Route 53 hosted zone ID/rrset?
name=DNS domain name at which to start listing resource record sets&
type=resource record set type&
identifier=value of SetIdentifier&
maxitems=maximum number of resource record sets in the response
```

#### **Headers**

The request must include the headers that are required in all Route 53 requests. For more information, see Common Headers (p. 54).

#### **Parameters**

| Name                       | Description                                                                                                    | Required |
|----------------------------|----------------------------------------------------------------------------------------------------|----------|
| Route 53 hosted zone<br>ID | The ID of the hosted zone containing the resource<br>records sets to be retrieved.<br>Type: String<br>Default: None | Yes      |

| Name       | Description                                                                                                    | Required                                                                    |
|------------|----------------------------------------------------------------------------------------------------|-----------------------------------------------------------------------------|
| name       | The first name in the lexicographic ordering of domain<br>names to be retrieved in the response to the<br>ListResourceRecordSets request.<br>Type: String<br>Default: None                                                                                                    | No.                                                                         |
| type       | The type of resource record set to begin the record listing<br>from. For information about different record types and<br>how data is encoded for them, see Supported DNS<br>Resource Record Types in the Amazon Route 53<br>Developer Guide.<br>Type: String<br>Default: None<br>Valid values: A   AAAA   CNAME   MX   NS   PTR   SOA<br>  SPF   SRV   TXT<br>Values for weighted resource record sets: A   AAAA  <br>CNAME   TXT<br>Values for alias resource record sets: A   AAAA  <br>CNAME   TXT<br>Values for latency resource record sets: A   AAAA  <br>CNAME   TXT<br>Constraint: Specifying type without specifying name<br>returns an InvalidInput error. | No                                                                          |
| identifier | Weighted and latency resource record sets only: If<br>results were truncated for a given DNS name and type,<br>the value of SetIdentifier for the next resource<br>record set that has the current DNS name and type.<br>Type: String<br>Default: None                                                                                                    | Yes, if you are<br>using weighted<br>or latency<br>resource<br>record sets. |
| maxitems   | The maximum number of resource records sets to<br>include in the response body for this request. If the<br>response includes more than maxitems resource record<br>sets, the value of the IsTruncated element in the<br>response is true, and the values of the<br>NextRecordName and NextRecordType elements in<br>the response identify the first resource record set in the<br>next next group of maxitems resource record sets.<br>Type: String<br>Default: 100<br>Constraint: maximum value is 100. If you specify a value<br>greater than 100, ListResourceRecordSets returns<br>the first 100 resource record sets.                                           | No                                                                          |

## Responses

#### **Syntax**

```
HTTP/1.1 200 OK
<?xml version="1.0" encoding="UTF-8"?>
<ListResourceRecordSetsResponse xmlns="https://route53.amazonaws.com/doc/2012-
02-29/">
  <ResourceRecordSets>
     <!-- Basic syntax -->
     <ResourceRecordSet>
         <Name>DNS domain name</Name>
         <Type>DNS record type</Type>
         <TTL>time to live in seconds</TTL>
         <ResourceRecords>
            <ResourceRecord>
               <Value>applicable value for the DNS record type</Value>
            </ResourceRecord>
         </ResourceRecords>
      </ResourceRecordSet>
     <!-- Weighted resource record set syntax -->
      <ResourceRecordSet>
         <Name>DNS domain name</Name>
         <Type>DNS record type</Type>
         <SetIdentifier>unique description for this
            resource record set</SetIdentifier>
         <Weight>value between 0 and 255</Weight>
         <TTL>time to live in seconds</TTL>
         <ResourceRecords>
            <ResourceRecord>
               <Value>applicable value for the record type</Value>
            </ResourceRecord>
         </ResourceRecords>
      </ResourceRecordSet>
     <!-- Alias resource record set syntax -->
      <ResourceRecordSet>
         <Name>DNS domain name</Name>
         <Type>DNS record type</Type>
         <AliasTarget>
            <HostedZoneId>hosted zone ID for your
               Elastic Load Balancing load balancer, Amazon S3 bucket,
               or Route 53 hosted zone</HostedZoneId>
            <DNSName>DNS domain name for your
               load balancer, Amazon S3 bucket, or another
               resource record set in this hosted zone</DNSName>
         </AliasTarget>
     </ResourceRecordSet>
      <!-- Weighted alias resource record set syntax -->
      <ResourceRecordSet>
         <Name>DNS domain name</Name>
         <Type>DNS record type</Type>
         <SetIdentifier>unique description for this
```

```
resource record set</SetIdentifier>
         <Weight>value between 0 and 255</Weight>
         <AliasTarget>
            <HostedZoneId>hosted zone ID for your
              Elastic Load Balancing load balancer, Amazon S3 bucket,
              or Route 53 hosted zone</HostedZoneId>
            <DNSName>DNS domain name for your
               load balancer, Amazon S3 bucket, or another
              resource record set in this hosted zone</DNSName>
         </AliasTarget>
      </ResourceRecordSet>
     <!-- Latency resource record set syntax -->
      <ResourceRecordSet>
         <Name>DNS domain name</Name>
         <Type>DNS record type</Type>
         <SetIdentifier>unique description for this
            resource record set</SetIdentifier>
         <Region>Amazon EC2 region name</Region>
         <TTL>time to live in seconds</TTL>
         <ResourceRecords>
            <ResourceRecord>
               <Value>applicable value for the record type</Value>
            </ResourceRecord>
         </ResourceRecords>
      </ResourceRecordSet>
     <!-- Latency alias resource record set syntax -->
     <ResourceRecordSet>
         <Name>DNS domain name</Name>
         <Type>DNS record type</Type>
         <SetIdentifier>unique description for this
            resource record set</SetIdentifier>
         <Region>Amazon EC2 region name</Region>
         <AliasTarget>
            <HostedZoneId>hosted zone ID for your
              Elastic Load Balancing load balancer, Amazon S3 bucket,
               or Route 53 hosted zone</HostedZoneId>
            <DNSName>DNS domain name for your
               load balancer, Amazon S3 bucket, or another
               resource record set in this hosted zone</DNSName>
         </AliasTarget>
      </ResourceRecordSet>
</ResourceRecordSets>
  <IsTruncated>true | false</IsTruncated>
  <MaxItems>value of maxitems parameter in the previous request</MaxItems>
  <NextRecordName>if IsTruncated is true,
     the DNS domain name of the first resource record set
      in the next group of maxitems resource record sets</NextRecordName>
  <NextRecordType>if IsTruncated is true,
     the DNS record type of the first resource record set
     in the next group of maxitems resource record sets</NextRecordType>
  <NextRecordIdentifier>if IsTruncated is true
     and results were truncated for a weighted or latency
     resource record set, the value of SetIdentifier for the
     first resource record set in the next group of maxitems
```

```
resource record sets</NextRecordIdentifier>
<ListResourceRecordSetsResponse>
```

#### **Headers**

The response will include the headers in all Route 53 responses. For more information, see Common Headers (p. 54).

#### **Elements**

| Name                               | Description                                                                                                    |
|------------------------------------|----------------------------------------------------------------------------------------------------|
| ListResourceRecordSets<br>Response | A complex type that contains list information for the resource record set.<br>Type: Complex<br>Children: ResourceRecordSets, IsTruncated, MaxItems,<br>NextRecordName, NextRecordType                                                                                                    |
| ResourceRecordSets                 | Information about multiple resource record sets.<br>Type: Complex<br>Parent: ListResourceRecordSetsResponse<br>Children: ResourceRecordSet                                                                                                    |
| ResourceRecordSet                  | Information about multiple resource records.<br>Type: Complex<br>Parent: ResourceRecordSets<br>Children: Name, Type, AliasTarget, SetIdentifier, Weight, TTL,<br>ResourceRecords                                                                                                    |
| Name                               | The name of the domain. If the name includes characters other than a to z, 0 to 9, - (hyphen), or _ (underscore), ListResourceRecordSets returns the characters as escape codes in the format \three-digit octal code. This is true whether you specified the characters as characters or as escape codes when you created the resource record set. |
|                                    | <b>Note</b><br>For alphabetic characters, regardless of whether you specify<br>upper-case letters, lower-case letters, or the corresponding<br>letters in escape codes, Route 53 stores them internally as<br>lower-case letters.                                                                                                    |
|                                    | Type: String<br>Parent: ResourceRecordSet                                                                                                    |

| Name            | Description                                                                                                    |
|-----------------|----------------------------------------------------------------------------------------------------|
| Туре            | The resource record set type the record listing begins from. For more information about resource record types, see Supported DNS Resource Record Types in the Amazon Route 53 Developer Guide.                                                                          |
|                 | Type: String                                                                                                    |
|                 | Valid Values: A   AAAA   CNAME   MX   NS   PTR   SOA   SPF   SRV  <br>TXT                                                                                                    |
|                 | Valid Values for Weighted Resource Record Sets: A   AAAA   CNAME   TXT                                                                                                    |
|                 | Valid Values for Latency Resource Record Sets: A   AAAA   CNAME   TXT                                                                                                    |
|                 | Valid Values for Alias Resource Record Sets: A   AAAA                                                                                                    |
|                 | Parent: ResourceRecordSet                                                                                                    |
| TTL             | <i>All resource record sets except aliases:</i> The resource record cache time to live (TTL), in seconds.<br>Type: Integer                                                                                                    |
|                 | Parent: ResourceRecordSet                                                                                                    |
| ResourceRecords | Information about the resource records.                                                                                                    |
|                 | Type: Complex                                                                                                    |
|                 | Parent: ResourceRecordSet                                                                                                    |
|                 | Children: ResourceRecord                                                                                                    |
| ResourceRecord  | Information about the resource record.                                                                                                    |
|                 | Type: Complex                                                                                                    |
|                 | Parent: ResourceRecords<br>Children: Value                                                                                                    |
|                 |                                                                                                    |
| Value           | Content for the resource record.                                                                                                    |
|                 | Type: String                                                                                                    |
|                 | Parent: ResourceRecord                                                                                                    |
| SetIdentifier   | Weighted and latency resource record sets only: An identifier that differentiates among multiple resource record sets that have the same combination of DNS name and type.<br>Type: String                                                                              |
|                 | Parent: ResourceRecordSet                                                                                                    |
| Weight          | Weighted resource record sets only: Among resource record sets that<br>have the same combination of DNS name and type, a value that<br>determines what portion of traffic for the current resource record set is<br>routed to the associated location.<br>Type: Integer |
|                 | Parent: ResourceRecordSet                                                                                                    |

| AliasTarget       Alias resource record sets only: Information about the Elastic Load Balancing load balancer, the Amazon S3 bucket, or the Route 53 resource record set to which you are redirecting queries. Type: Complex         Parent: ResourceRecordSet       Childfen: HostedZoneId, DNSName         HostedZoneId       Alias resource record sets only. If you're routing queries to: <ul> <li>An Elastic Load Balancer (CanonicalInostedZoneNameId).</li> <li>An telastic Load Balancer (CanonicalInostedZoneNameId).</li> <li>Another Route 53 resource record set in your hosted zone. The hosted zone ID for the load balancer (CanonicalInostedZoneNameId).</li> <li>An Amazon S3 bucket: The hosted zone. (An alias resource record set cannot reference a resource record set in a different hosted zone.)</li> <li>An Amazon S3 bucket: The hosted zone ID for the Amazon Simple Storage Service (S3) Website Endpoints in the Amazon Web Services General Reference.</li> </ul> DNSName     Alias resource record sets only: If you are routing queries to: <ul> <li>An Elastic Load Balancing load balancer: The external DNS name associated with the load balancer.</li> <li>An Elastic Load Balancing load balancer: The external DNS name associated with the load balancer.</li> <li>An Elastic Load Balancing load balancer.</li> <li>An Amazon S3 bucket that is configured as a static website: The domain name of the Amazon S3 website endpoint in which you created the bucket; for example, a3-website-us-east-1. amazonaws.com. For more information about using Amazon S3 buckets for websites, see Hosting Websites on Amazon S3 buckets for websites, see Hosting Websites on Amazon S3 buckets for websites, see Hosting Websites on Amazon S3 buckets for websites, see Hosting Websites on A</li></ul>                         | Name         | Description                                                                                                    |
|----------------------------------------------------------------------------------------------------|--------------|----------------------------------------------------------------------------------------------------|
| <ul> <li>An Elastic Load Balancing load balancer: The value of the hosted zone ID for the load balancer (CanonicalHostedZoneNameId).</li> <li>Another Route 53 resource record set in your hosted zone: The hosted zone ID of your hosted zone. (An alias resource record set cannot reference a resource record set in a different hosted zone.)</li> <li>An Amazon S3 bucket: The hosted zone ID for the Amazon S3 website endpoint in which you created the bucket. For more information about valid values, see the table Amazon Simple Storage Service (S3) Website Endpoints in the Amazon Web Services General Reference.</li> <li>Type: String Parent: AliasTarget</li> <li>DNSName</li> <li>An Elastic Load Balancing load balancer: The external DNS name associated with the load balancer.</li> <li>An Amazon S3 bucket that is configured as a static website: The domain name of the Amazon S3 website endpoint in which you created the bucket, for more information about valid values, see the table Amazon Simple Storage Service (S3) Website Endpoints in the Amazon Simple Storage Service (S3) Website Endpoints in the Amazon Simple Storage Service Second Strage Service Second Strage Service Developer Guide.</li> <li>Another Route 53 resource record set: The value of the Name element for a resource record set in the current hosted zone.</li> </ul> | AliasTarget  | Balancing load balancer, the Amazon S3 bucket, or the Route 53<br>resource record set to which you are redirecting queries.<br>Type: Complex<br>Parent: ResourceRecordSet                                                                                                    |
| <ul> <li>An Elastic Load Balancing load balancer: The external DNS name associated with the load balancer.</li> <li>An Amazon S3 bucket that is configured as a static website: The domain name of the Amazon S3 website endpoint in which you created the bucket; for example, s3-website-us-east-1.amazonaws.com. For more information about valid values, see the table Amazon Simple Storage Service (S3) Website Endpoints in the Amazon Web Services General Reference.</li> <li>For more information about using Amazon S3 buckets for websites, see Hosting Websites on Amazon S3 in the Amazon Simple Storage Service Developer Guide.</li> <li>Another Route 53 resource record set: The value of the Name element for a resource record set in the current hosted zone.</li> </ul>                                                                                                    | HostedZoneId | <ul> <li>An Elastic Load Balancing load balancer: The value of the hosted zone ID for the load balancer (CanonicalHostedZoneNameId).</li> <li>Another Route 53 resource record set in your hosted zone: The hosted zone ID of your hosted zone. (An alias resource record set cannot reference a resource record set in a different hosted zone.)</li> <li>An Amazon S3 bucket: The hosted zone ID for the Amazon S3 website endpoint in which you created the bucket. For more information about valid values, see the table Amazon Simple Storage Service (S3) Website Endpoints in the Amazon Web Services General Reference.</li> </ul>                                                                                                    |
| Parent: AliasTarget                                                                                                    | DNSName      | <ul> <li>An Elastic Load Balancing load balancer: The external DNS name associated with the load balancer.</li> <li>An Amazon S3 bucket that is configured as a static website: The domain name of the Amazon S3 website endpoint in which you created the bucket; for example, s3-website-us-east-1.amazonaws.com. For more information about valid values, see the table Amazon Simple Storage Service (S3) Website Endpoints in the Amazon Web Services General Reference.</li> <li>For more information about using Amazon S3 buckets for websites, see Hosting Websites on Amazon S3 in the Amazon Simple Storage Service Developer Guide.</li> <li>Another Route 53 resource record set: The value of the Name element for a resource record set in the current hosted zone.</li> </ul> |

| Name                  | Description                                                                                                    |
|-----------------------|----------------------------------------------------------------------------------------------------|
| Region                | Latency resource record sets only: The Amazon EC2 region where the resource that is specified in this resource record set resides. Valid values include:                                                                                                    |
|                       | Asia Pacific (Tokyo) Region: ap-northeast-1                                                                                                    |
|                       | Asia Pacific (Singapore) Region: ap-southeast-1                                                                                                    |
|                       | Asia Pacific (Sydney) Region: ap-southeast-2                                                                                                    |
|                       | EU (Ireland) Region: eu-west-1                                                                                                    |
|                       | South America (Sao Paulo) Region: sa-east-1                                                                                                    |
|                       | US East (Northern Virginia) Region: us-east-1                                                                                                    |
|                       | US West (Northern California) Region: us-west-1                                                                                                    |
|                       | US West (Oregon) Region: us-west-2<br>Type: String                                                                                                    |
|                       | Parent: ResourceRecordSet                                                                                                    |
| IsTruncated           | A flag that indicates whether more resource record sets remain to be<br>listed. If your results were truncated, you can make a follow-up pagination<br>request by using the NextRecordName element.<br>Type: String<br>Valid Values: true   false                                             |
|                       | Parent: ListResourceRecordSetsResponse                                                                                                    |
| MaxItems              | The maximum number of records you requested.<br>Type: String representation of a number, not to exceed 100<br>Parent: ListResourceRecordSetsResponse                                                                                                    |
| NextRecordName        | If the results were truncated, the name of the next record in the list.<br>This element is present only if IsTruncated is true.<br>Type: String<br>Parent: ListResourceRecordSetsResponse                                                                                                    |
| NextRecordType        | If the results were truncated, the type of the next record in the list.<br>This element is present only if IsTruncated is true.<br>Type: String<br>Parent: ListResourceRecordSetsResponse                                                                                                    |
| NextRecord Identifier | Weighted and latency resource record sets only: If results were truncated<br>for a given DNS name and type, the value of SetIdentifier for the<br>next resource record set that has the current DNS name and type.<br>Type: String<br>Default: None<br>Parent: ListResourceRecordSetsResponse |

## **Errors**

The following table lists the error returned for this action.

| Name             | Description                                                     |  |
|------------------|-----------------------------------------------------------------|--|
| InvalidInput     | The input is not valid.                                         |  |
| NoSuchHostedZone | A hosted zone with the specified hosted zone ID does not exist. |  |

## **Example 1**

This example returns a single known record set by setting MaxItems to 1.

## **Example Request**

GET /2012-02-29/hostedzone/Z1PA6795UKMFR9/rrset?maxitems=1

## **Example Response**

```
HTTP/1.1 200 OK
<?xml version="1.0" encoding="UTF-8"?>
<ListResourceRecordSetsResponse xmlns="https://route53.amazonaws.com/doc/2012-</pre>
02-29/">
   <ResourceRecordSets>
      <ResourceRecordSet>
         <Name>example.com.</Name>
         <Type>SOA</Type>
         <TTL>900</TTL>
         <ResourceRecords>
            <ResourceRecord>
               <Value>ns-2048.awsdns-64.net. hostmaster.awsdns.com. 1 7200 900
 1209600 86400</Value>
            </ResourceRecord>
         </ResourceRecords>
      </ResourceRecordSet>
   </ResourceRecordSets>
   <IsTruncated>true</IsTruncated>
   <MaxItems>1</MaxItems>
   <NextRecordName>testdoc2.example.com</NextRecordName>
   <NextRecordType>NS</NextRecordType>
</ListResourceRecordSetsResponse>
```

## Example 2

This example returns a list of record sets by specifying Name and Type, and setting MaxItems to 10.

## **Example Request**

GET /2012-02-29/hostedzone/Z1PA6795UKMFR9/rrset?type=NS&name=example.com&max items=10

#### Example Response

```
HTTP/1.1 200 OK
<?xml version="1.0" encoding="UTF-8"?>
<ListResourceRecordSetsResponse xmlns="https://route53.amazonaws.com/doc/2012-</pre>
02-29/">
   <ResourceRecordSets>
      <ResourceRecordSet>
         <Name>example.com.</Name>
         <Type>NS</Type>
         <TTL>172800</TTL>
         <ResourceRecords>
            <ResourceRecord>
               <Value>ns-2048.awsdns-64.com.</Value>
            </ResourceRecord>
            <ResourceRecord>
               <Value>ns-2049.awsdns-65.net.</Value>
            </ResourceRecord>
            <ResourceRecord>
               <Value>ns-2050.awsdns-66.org.</Value>
            </ResourceRecord>
            <ResourceRecord>
               <Value>ns-2051.awsdns-67.co.uk.</Value>
            </ResourceRecord>
         </ResourceRecords>
      </ResourceRecordSet>
   </ResourceRecordSets>
   <IsTruncated>false</IsTruncated>
   <MaxItems>10</MaxItems>
</ListResourceRecordSetsResponse>
```

# **GET GetChange**

#### Topics

- Description (p. 51)
- Requests (p. 51)
- Responses (p. 51)
- Errors (p. 53)
- Examples (p. 53)

## Description

This action returns the current status of a change batch request. The status is one of the following values:

- PENDING indicates that the changes in this request have not replicated to all Amazon Route 53 DNS servers. This is the initial status of all change batch requests.
- INSYNC indicates that the changes have replicated to all Amazon Route 53 DNS servers.

## Requests

#### **Syntax**

GET /2012-02-29/change/change ID

#### **Headers**

The request must include the headers that are required in all Route 53 requests. For more information, see Common Headers (p. 54).

#### **Parameters**

| Name      | Description                                                                                                    | Required |
|-----------|----------------------------------------------------------------------------------------------------|----------|
| change ID | The ID of the change batch request. The value that you<br>specify here is the value that POST<br>ChangeResourceRecordSets (p. 23) returned in the Id<br>element when you submitted the request.<br>Type: String<br>Default: None | Yes      |

## Responses

#### **Syntax**

```
HTTP/1.1 200 OK
<?xml version="1.0" encoding="UTF-8"?>
```

```
<GetChangeResponse xmlns="https://route53.amazonaws.com/doc/2012-02-29/">
<ChangeInfo>
<Id>unique identifier for the change batch request</Id>
</Id>
</status>PENDING | INSYNC</Status>
<SubmittedAt>date and time in Coordinated Universal Time
format</SubmittedAt>
</ChangeInfo>
</GetChangeResponse>
```

#### **Elements**

| Name              | Description                                                                                                    |  |
|-------------------|----------------------------------------------------------------------------------------------------|--|
| GetChangeResponse | A complex type that contains the ChangeInfo element.<br>Type: Complex<br>Children: ChangeInfo                                                                                                    |  |
| ChangeInfo        | A complex type that contains information about the specified change<br>batch.<br>Type: Complex<br>Parent: GetChangeResponse<br>Children: Id, Status, SubmittedAt                                                                                                    |  |
| Id                | The ID of the change batch. This is the value that you specified in the change ID parameter when you submitted the request.<br>Type: String<br>Parent: ChangeInfo                                                                                                    |  |
| Status            | <ul> <li>The current status of the change batch request:</li> <li>PENDING indicates that the changes in this request have not replicated to all Amazon Route 53 DNS servers.</li> <li>INSYNC indicates that the changes have replicated to all Amazon Route 53 DNS servers.</li> <li>Type: String</li> <li>Valid Values: PENDING   INSYNC</li> <li>Parent: ChangeInfo</li> </ul> |  |
| SubmittedAt       | The date and time that the change batch request was submitted. The<br>z after the time indicates that the time is listed in Coordinated Universal<br>Time (UTC), which is synonymous with Greenwich Mean Time in this<br>context.<br>Type: Timestamp<br>Parent: ChangeInfo                                                                                                    |  |

#### **Headers**

The response will include the headers in all Route 53 responses. For more information, see Common Headers (p. 54).

## **Errors**

| Name         | Description                                           |
|--------------|-------------------------------------------------------|
| InvalidInput | The input is not valid.                               |
| NoSuchChange | A change with the specified change ID does not exist. |

This action returns the following error.

## **Examples**

#### Request

GET /2012-02-29/change/C2682N5HXP0BZ4

#### Response

# **Common Headers**

This section lists the common HTTP headers that Route 53 uses in REST requests.

# **Request Headers**

| Header Name          | Description                                                                                                    | Required    |
|----------------------|----------------------------------------------------------------------------------------------------|-------------|
| X-Amzn-Authorization | The information required for request authentication.<br>For more information, go to Authenticating REST<br>Requests in the Amazon Route 53 Developer Guide.                                                                                                    | Yes         |
| Content-Length       | Length of the message (without the headers) according<br>to the RFC 2616 specification.<br>Condition: Required if the request body itself contains<br>information (most toolkits add this header<br>automatically).                                                                                           | Conditional |
| Content-Type         | The content type of the resource. Example:<br>text/plain.<br>Condition: Required for POST and PUT requests.                                                                                                    | Conditional |
| Date                 | The date used to create the signature contained in the X-Amzn-Authorization header.<br>Condition: Required unless you provide the x-amz-date header. For more information about the request time stamp, and for information on formatting dates, go to REST Requests in the Amazon Route 53 Developer Guide). | Conditional |
| Host                 | The host being requested. The value must be route53.amazonaws.com.<br>Condition: Required for HTTP 1.1 (most toolkits add this header automatically)                                                                                                    | Conditional |

| Header Name | Description                                                                                                    | Required    |
|-------------|----------------------------------------------------------------------------------------------------|-------------|
| x-amz-date  | The date used to create the signature contained in the X-Amzn-Authorization header.                                                                                                    | Conditional |
|             | Condition: Required if you do not provide the Date<br>header. If both this header and the Date header are<br>present, the Date header is ignored. For more<br>information about the request time stamp, and for<br>information on formatting date, go to REST Requests<br>in the Amazon Route 53 Developer Guide). |             |

# **Request ID Response Header**

Each response contains a request ID that you can use if you need to troubleshoot a request with Route 53. The ID is contained in an HTTP header called x-amz-request-id. An example of a request ID is 647cd254-e0d1-44a9-af61-1d6d86ea6b77.

# **Common Errors**

The following table lists the errors that all Amazon Route 53 actions return. Errors specific to a particular action are listed in the topic for that action. For information about the format of error responses, go to REST Responses in the Amazon Route 53 Developer Guide.

| Error                      | Description                                                                                                    | HTTP Status Code |
|----------------------------|----------------------------------------------------------------------------------------------------|------------------|
| AccessDenied               | Access denied.                                                                                                    | 403              |
| InappropriateXML           | The XML document you provided was well-formed and valid, but not appropriate for this operation.                                    | 400              |
| InternalError              | We encountered an internal error. Please try again.                                                                                 | 500              |
| InvalidAction              | The action specified is not valid.                                                                                                  | 400              |
| InvalidArgument            | <parameter and="" name="" problem=""></parameter>                                                                                   | 400              |
| UnrecognizedClient         | The security token included in the request is invalid.                                                                              | 403              |
| MissingAuthenticationToken | The HTTP authorization header is bad, use the format:                                                                               | 403              |
|                            | AWS3-HTTPS AWSAccessKeyId=Access<br>Key, Algorithm=ALGORITHM,Signa<br>ture=Base64( Algorithm((ValueOfD<br>ateHeader), SigningKey) ) |                  |
| InvalidHTTPRequest         | There was an error in the body of your HTTP request.                                                                                | 400              |
| InvalidURI                 | Could not parse the specified URI.                                                                                                  | 400              |

| Error                    | Description                                                                                                    | HTTP Status Code |
|--------------------------|----------------------------------------------------------------------------------------------------|------------------|
| MalformedXML             | The XML you provided was not well-formed or did not validate against our published schema.                                                                                                    | 400              |
| MissingRequiredParameter | Authorized request must have a date or x-amz-date header.                                                                                                    | 400              |
| AccessDenied             | The API version specified does not exist.                                                                                                    | 400              |
| NotImplemented           | Not implemented.                                                                                                    | 501              |
| OptInRequired            | The AWS Access Key ID needs a subscription for the service.                                                                                                    | 403              |
| RequestExpired           | Request has expired. Time stamp date is<br><the date="" header<br="" of="" or="" the="" value="" x-amz-date="">you submitted in the request&gt;.</the>                                          | 400              |
| InvalidSignature         | The request signature Amazon Route 53 calculated does not match the signature you provided. Check your AWS Secret Access Key and signing method. Consult the service documentation for details. | 403              |
| Throttling               | Rate exceeded.<br>Route 53 allows up to five requests per second per AWS account.                                                                                                    | 400              |